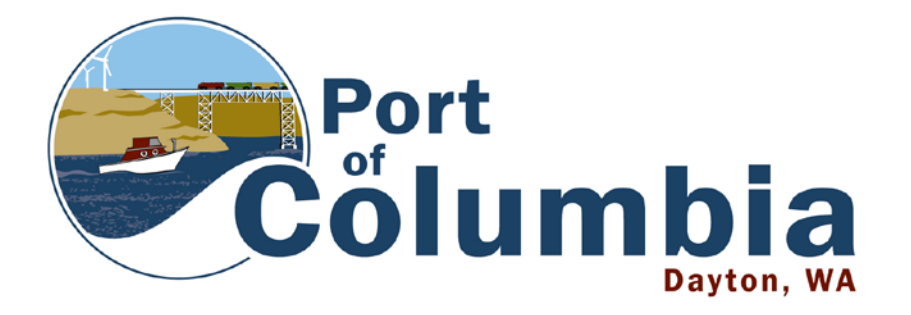

 **1 Port Way Dayton, WA 99328 509-382-2577 509-382-8993 fax jennie@portofcolumbia.org**

### **AGENDA Special Meeting – 4:30 p.m. August 6, 2020 Remote Meeting Via Zoom**

Port Commission meetings are being conducted in accordance with the [Governor's Proclamation 20-28](https://www.governor.wa.gov/sites/default/files/proclamations/20-28%20-%20COVID-19%20Open%20Govt%20Laws%20Waivers%20%28tmp%291.pdf) and subsequent extensions prohibiting holding public meetings in person. Meetings will be held electronically via Zoom until the proclamation ends or is updated.

### **Chairman Marvin will open the meeting and will immediately appoint Commissioner Milligan as permanent Secretary.**

**Public Comment**: 3 minutes maximum per person. See instructions for how make comments during electronic meetings.

# **AGENDA**

- 1. Interview District #1 Commission Candidates
	- Bob Allbee (has withdrawn from consideration)
	- Shawn Brown
	- David Klingenstein
- 2. Executive Session to Discuss Candidate Qualifications (approximately 10 minutes)
- 3. Vote to Appoint District 1 Commissioner
- 4. Administer Oath of Office

# **Chairman Marvin will adjourn the meeting.**

**Next Regular Meeting: 3:30 pm – August 12, 2020 via Zoom**

#### **REMOTE MEETING INSTRUCTIONS**

From your computer, tablet, or smartphone: Click on the link below to join the meeting. Make sure your sound is on. You do not have to have a camera for this to work.

[https://us02web.zoom.us/j/8916869](https://us02web.zoom.us/j/8916869076?pwd=WlhLOWVnZkEySi9TZmtTNEU0dlFqUT09) [076?pwd=WlhLOWVnZkEySi9TZmt](https://us02web.zoom.us/j/8916869076?pwd=WlhLOWVnZkEySi9TZmtTNEU0dlFqUT09) [TNEU0dlFqUT09](https://us02web.zoom.us/j/8916869076?pwd=WlhLOWVnZkEySi9TZmtTNEU0dlFqUT09)

Or you can join by phone: +1 315-813-7229 PIN: 229 898 120#

# **PUBLIC COMMENT INSTRUCTIONS**

3 minutes maximum per person. People wishing to make comment can do so by using one of the following methods:

- 1. Submit a comment ahead of the meeting time by email to [jennie@portofcolumbia.org,](mailto:jennie@portofcolumbia.org) by mail to 1 Port Way, Dayton, or by delivery to the Port office. The comment will be read during the public comment section of the agenda.
- 2. Use the raise hand function located at the bottom of the Zoom meeting screen during the public comment section of the agenda.
- 3. Using the Zoom meeting chat function during the public comment section of the meeting to request to speak.
- 4. For those using the phone-in feature, there will be one request made at the end of all other public comments to those on the phone wishing to speak.